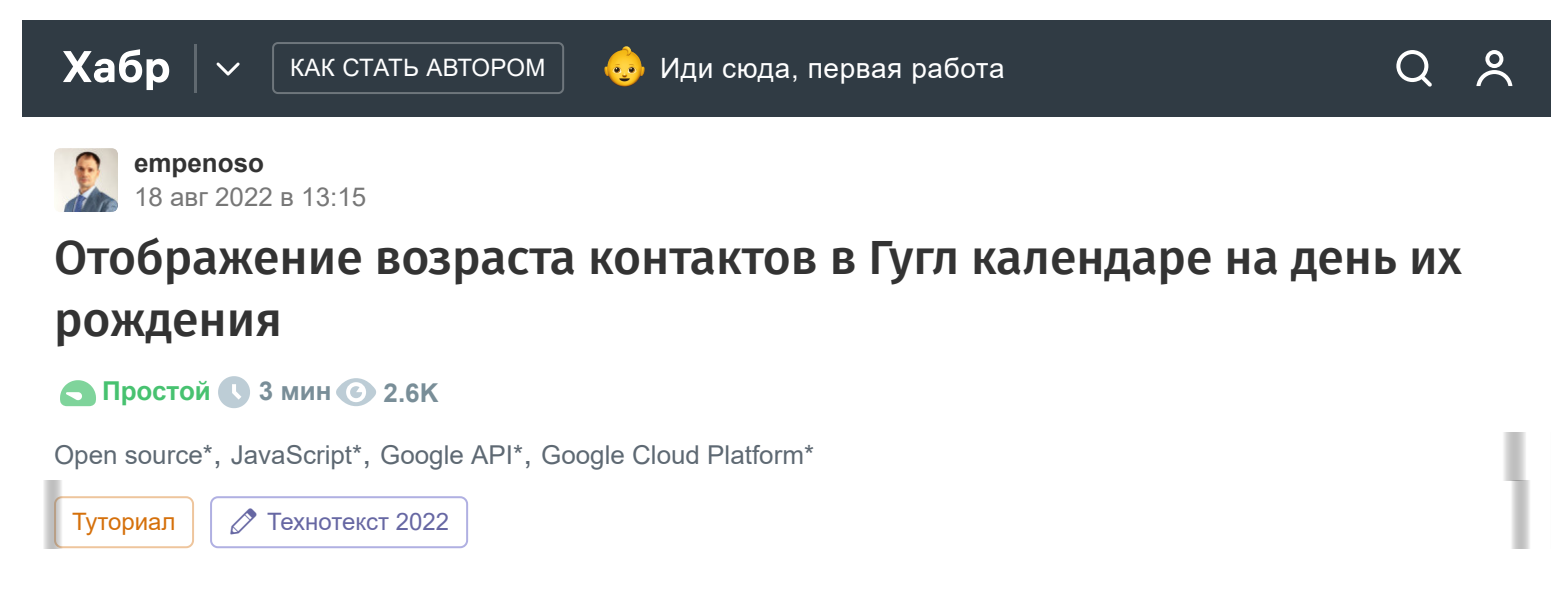

Я уже много лет пользуюсь Гугл календарём и Гугл контактами и единственная вещь которая мне не нравится это отдельный календарь, который не отображает возраст, а показывает только сам факт дня рождения. Ещё [в 2019 году я написал скрипт](https://habr.com/ru/post/481858/), который решает эту проблему, но прошло 3 года и с помощью одного из читателей Хабра мы добавили склонения слов на русском языке при обозначения возраста и ещё несколько технических функций.

А ещё обновили [похожий скрипт для детей:](https://habr.com/ru/post/645935/) это когда каждый месяц скрипт автоматически создаёт событие в Гугл календаре, в заголовке к которому указано сколько исполнилось годов и месяцев вашему малышу (работает с самого рождения, 0 лет), а в описании указан возраст (годы и месяцы) каждого из родителей. Я сам обычно не помню никакие даты и этот скрипт стал для меня настоящим спасением.

# Что изменилось по сравнению с предыдущими версиями

# **1. Использование слов "лет" и "год".**

1 -- год 2, 3, 4 -- года 5, 6, 7, 8, 9, 10, 11, 12, и все остальные "-надцать", а также 20 -- лет 21 -- год 22, 23, 24 -- года и т.д.

# **2. Понятные для новичков комментарии.**

Даже если вы не особо разбираетесь в JavaScript, то по комментариям можно разобраться что и где надо править чтобы получить именно свою редакцию.

# **3. Добавлено логирование на Гугл диск в виде текстового файла.**

Поскольку скрипт запускается один раз в месяц и в автоматическом режиме - всегда можно посмотреть текущий лог в течении месяца и понять что именно пошло не так, если, например, мероприятия не были созданы.

# Отображение возраста контактов в Гугл календаре в день их рождения

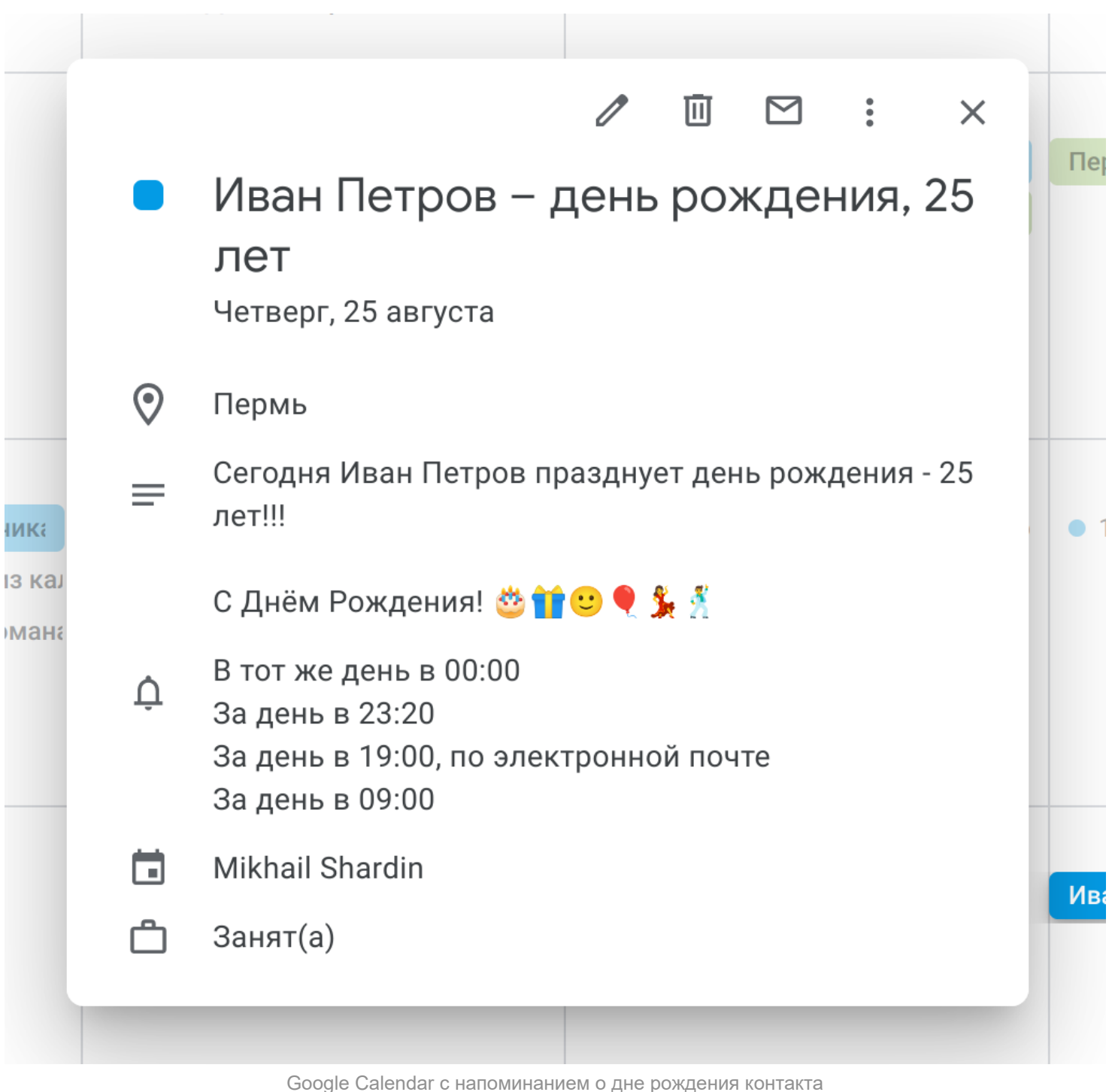

Текущая редакция скрипта вставлена как фрагментов кода Gist GitHub. Чтобы удобно скопировать - нажмите кнопку view raw справа внизу:

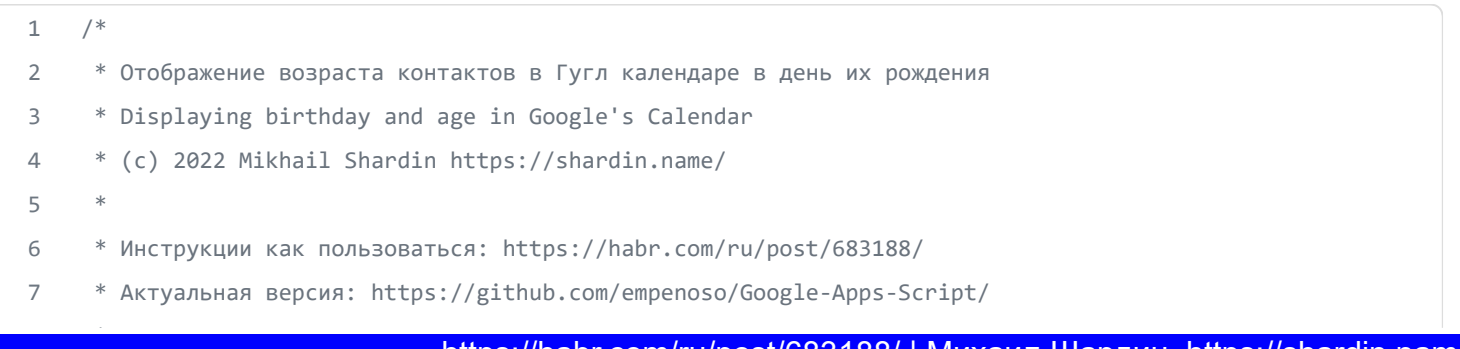

8 \*

```
9 * Этот скрипт модификация моей версии 2019 года: https://habr.com/ru/post/481858/
10
11 * Спасибо @Sergey_050krd (это ссылка на телеграм) за склонение год, лет, года и создание комментариев.
12 *
13 */
14
15 // Глобальные переменные
16 var contactsCal;
17 var defaultCal;
18 var now;
19 var fromDate;
20 var toDate;
21 var events;
22
23 // Инициализация
24 (function () {
25 contactsCal = CalendarApp.getCalendarById('addressbook#contacts@group.v.calendar.google.com');
26
27 // Создаем события в календаре по умолчанию
28 defaultCal = CalendarApp.getDefaultCalendar();
29
30 // Или создаем события в любом другом календаре
31 // var defaultCal = CalendarApp.getCalendarById('regrncqXXXXXXp07eihepag74@group.calendar.google.co
32
33 // Устанавливаем время конкретно для своего региона, например для Москвы 'Europe/Moscow'. Вы можете 
34 now = new Date();
35 fromDate = new Date(now.getTime());
36 toDate = new Date(now.getTime() + 31 * (1000 * 60 * 60 * 24)); // + 31 дней от текущей даты
37 Logger.log('С даты: ' + Utilities.formatDate(fromDate, 'Asia/Yekaterinburg', 'MMMM dd, yyyy HH:mm:s
38 Logger.log('По дату: ' + Utilities.formatDate(toDate, 'Asia/Yekaterinburg', 'MMMM dd, yyyy HH:mm:ss 
39 events = contactsCal.getEvents(fromDate, toDate);
40 Logger.log('Найдено событий: ' + events.length);
41 })();
42
43 // Дни рождения
44 function birthdayAgeToCalendar() {
45 for (var i in events) {
46 Logger.log('birthdayAgeToCalendar. Дни рождения. Найдено: ' + events[i].getTitle());
47 var name = events[i].getTitle().split(" – день рождения")[0];
48 var contacts = ContactsApp.getContactsByName(name);
49 // Logger.log('birthdayAgeToCalendar. Дни рождения. Name: ' + name);
50
51 for (var c in contacts) {
52 var bday = contacts[c].getDates(ContactsApp.Field.BIRTHDAY);
53 var bdayMonthName, bdayYear, bdayDate;
54 try {
55 bdayMonthName = bday[0].getMonth();
```
24.04.2023 Отображение возраста контактов в Гугл календаре на день их рождения / Хабр

```
55 bday o t a e bday[0].get o t ();
56 bdayDay = bdayDay = bday[0].getDay()57 bdayYear = bdayYear = bday[0].getYear();
58 bdayDate = new Date(bdayMonthName + ' ' + bdayDay + ', ' + bdayYear);
59 // Logger.log('birthdayAgeToCalendar. bdayDate: ' + bdayMonthName + ' ' + bdayDay + ', 
60 } catch (error) {}
61
62 var years = parseInt(new Date().getFullYear()) - bdayYear;
63 Logger.log('birthdayAgeToCalendar. Дни рождения. ' + name + ', ' + years + ' ' + text(years
 64 }
65
66 // Заголовок уведомления для дней рождения
67 // Если задан номер мобильного телефона
68 try {
69 // Получаем номер телефона контакта для дней рождения. Необходимо чтобы у контакта (именинн
70 var contacts = ContactsApp.getContactsByName(name);
71 var phones = contacts[0].getPhones(ContactsApp.Field.MOBILE_PHONE); // https://developers.g
72
73 var event = defaultCal.createAllDayEvent(name + " – день рождения, " + years + " " + text(y
74 new Date(bdayMonthName + ' ' + bdayDay + ', ' + new Date().getFullYear()), {
75 // Устанавливаем локацию для дней рождения (можно отредактировать под себя)
76 location: "Пермь",
77 // Устанавливаем описание события для дней рождения (можно отредактировать под себя
78 description: "Сегодня " + name + " празднует день рождения - " + years + " " + text
79 });
80 // Если мобильного телефона нет или указан в неправильном формате
81 } catch (e) {
82 e = e.message.replace(/\s/g, '+').replace(/\'/g, '')
83 console.log(`birthdayAgeToCalendar. Мобильного телефона нет или указан в неправильном форма
84 var event = defaultCal.createAllDayEvent(name + " – день рождения, " + years + " " + text(y
85 new Date(bdayMonthName + ' ' + bdayDay + ', ' + new Date().getFullYear()), {
86 // Устанавливаем локацию для дней рождения (можно отредактировать под себя)
87 location: "Пермь",
88 // Устанавливаем описание события для дней рождения (можно отредактировать под себя
89 description: "Сегодня " + name + " празднует день рождения - " + years + " " + text
90 });
 91 }
9293 // Устанавливаем любой цвет для события дней рождения
94 // event.setColor(CalendarApp.EventColor.RED);
9596 // Устанавливаем время уведомлений для дней рождения
97 event.addPopupReminder(0 - 24 * 60); // В день события в 00:00
98 event.addPopupReminder(24 * 60 * 1 - 9 * 60); // За день в 09:00
99 // event.addPopupReminder(24 * 60 * 2 - 9 * 60); // За 2 дня в 09:00
100 }
101 logToDrive(); //создаем файл лога на Гугл диске 
102 }
```

```
103
104 // Годовщины или юбилеи
105 function anniversaryAgeToCalendar() {
106 for (var i in events) {
107 Logger.log('anniversaryAgeToCalendar. Юбилеи. Найдено: ' + events[i].getTitle());
108 var name = events[i].getTitle().split("Юбилей у пользователя ")[1];
109 var contacts = ContactsApp.getContactsByName(name);
110 Logger.log('anniversaryAgeToCalendar. Юбилеи. Name: ' + name);
111
112 for (var c in contacts) {
113 var bday = contacts[c].getDates(ContactsApp.Field.ANNIVERSARY);
114 var bdayMonthName, bdayYear, bdayDate;
115 try {
116 bdayMonthName = bday[0].getMonth();
117 bdayDay = bdayDay = bday[0].getDay()118 bdayYear = bday[0].getYear();
119 bdayDate = new Date(bdayMonthName + ' ' + bdayDay + ', ' + bdayYear);
120 // Logger.log('birthdayAgeToCalendar. bdayDate: ' + bdayMonthName + ' ' + bdayDay + ', 
121 } catch (error) {}
122
123 var years = parseInt(new Date().getFullYear()) - bdayYear;
124 Logger.log('birthdayAgeToCalendar. Юбилеи. ' + name + ', ' + years + ' ' + text(years) + '.
125 }
126
127 // Заголовок уведомления для годовщин, юбилеев
128 try {
129 var event = defaultCal.createAllDayEvent("Сегодня юбилей у " + name + ", " + years + " " + t
130 new Date(bdayMonthName + ' ' + bdayDay + ', ' + new Date().getFullYear()), {
131 // Устанавливаем локацию для говщин, юбилеев (можно отредактировать под себя)
132 location: "Пермь",
133 // Устанавливаем описание события для дней рождения (можно отредактировать под себя
134 description: "Сегодня юбилей у " + name + " - " + years + " " + text(years) + "!!!\
135 });
136
137 // Устанавливаем время уведомлений для говщин, юбилеев
138 event.addPopupReminder(0 - 24 * 60); // В день события в 00:00
139 event.addPopupReminder(24 * 60 * 1 - 9 * 60); // За день в 09:00
140 // event.addPopupReminder(24 * 60 * 2 - 9 * 60); // За 2 дня в 09:00
141 } catch (e) {
142 e = e.message.replace(/\s/g, '+').replace(/\'/g, '')
143 console.log(`anniversaryAgeToCalendar. Юбилея или особой даты нет у пользователя нет, пропу
144 }
145
146 // Устанавливаем любой цвет для события говщин, юбилеев
147 // event.setColor(CalendarApp.EventColor.RED); 
148 }
149 logToDrive(); //создаем файл лога на Гугл диске 
\frac{1}{1}
```
150 }

```
151
152 // Склоняем окончание согласно возраста (лет, год, года) для дней рождения
153 function text(age) {
154 var years;
155 count = age % 100;
156 if (count >= 5 && count <= 20) {
157 years = 'лет';
158 } else {
159 count = count % 10;
160 if (count == 1) {
161 years = 'год';
162 } else if (count >= 2 && count <= 4) {
163 years = 'года';
164 } else {
165 years = 'лет';
166 }
167 }
168 return years;
169 }
170
171 // Автоматически создаем новые триггеры для запуска
172 function TriggersCreateTimeDriven() {
173 // Удаляет все триггеры в текущем проекте
174 var triggers = ScriptApp.getProjectTriggers();
175 for (var i = 0; i \lt t riggers. length; i++) {
176 ScriptApp.deleteTrigger(triggers[i]);
177 }
178
179 // Теперь создаем для дней рождения
180 ScriptApp.newTrigger("birthdayAgeToCalendar")
181 .timeBased()
182 .onMonthDay(1) // день месяца
183 .atHour(1) // час
184 .create();
185
186 // Теперь создаем для годовщин, юбилеев 
187 ScriptApp.newTrigger("anniversaryAgeToCalendar")
188 .timeBased()
189 .onMonthDay(1) // день месяца
190 .atHour(2) // час
191 .create();
192 }
193
194 function logToDrive() { //создаем файл лога на диске 
195 var id = ScriptApp.getScriptId();
196 var name = DriveApp.getFileById(id).getName();
197 // определяем имя папки - начало
```

```
Google Calendar_Birthdays_v2.gs hosted with ❤ by GitHub view raw
198 var file = DriveApp.getFileById(id);
199 var folders = file.getParents();
200 while (folders.hasNext()) {
201 var folder_name = folders.next().getName();
202 Logger.log("logToDrive. Имя папки: " + folder_name)
203 }
204 // определяем имя папки - конец
205 var fileName = name + "_GoogleAppsLog.txt";
206 try {
207 var dir = DriveApp.getFoldersByName(folder_name).next(); //если в какой-то папке
208 } catch (error) {
209 var dir = DriveApp.getRootFolder(); //если корень диска
210 }
211
212 var files = dir.getFiles();
213 while (files.hasNext()) {
214 var file = files.next();
215 Logger.log("logToDrive. Файлы в папке: " + file.getName())
216 if (file.getName() === fileName) {
217 file.setTrashed(true); //удаляем предыдущий лог файл
218 break;
219 }
220 }
221 var file = dir.createFile(fileName, Logger.getLog()); //создаем лог файл
222 }
```
# Напоминалка о возрасте ребёнка

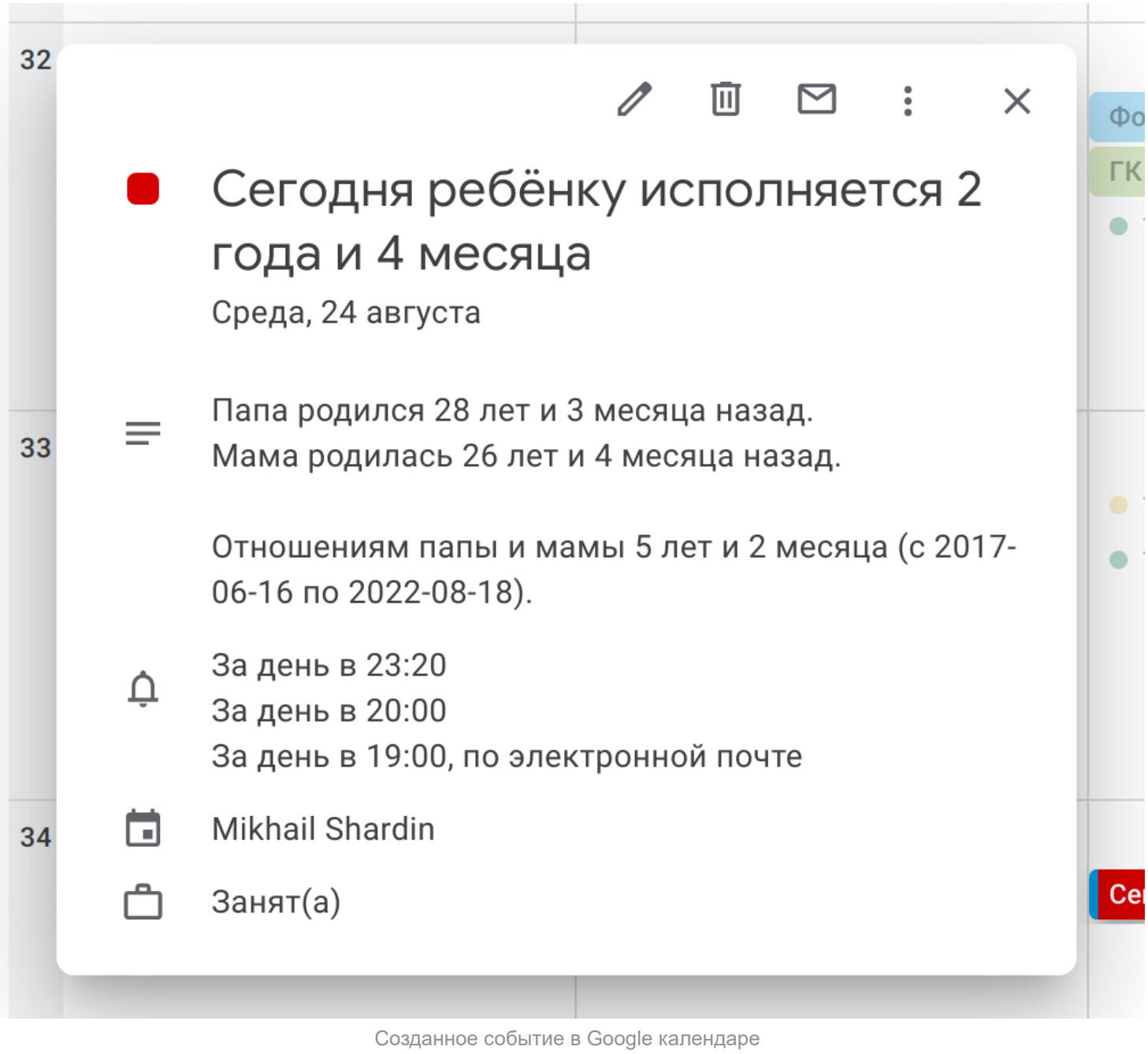

Текущая редакция скрипта вставлена как фрагментов кода Gist GitHub. Чтобы удобно скопировать - нажмите кнопку view raw справа внизу:

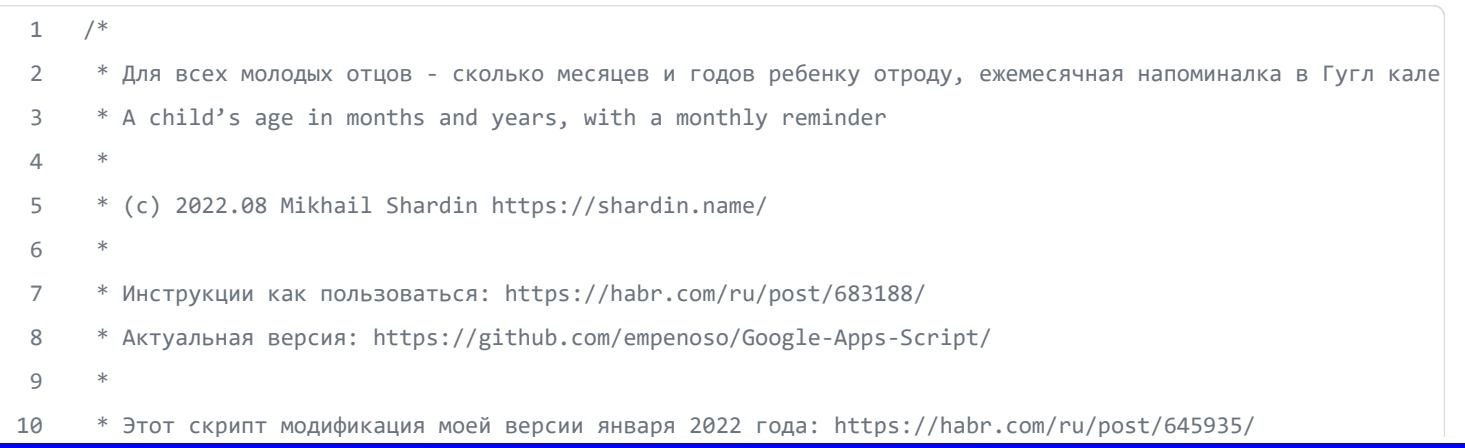

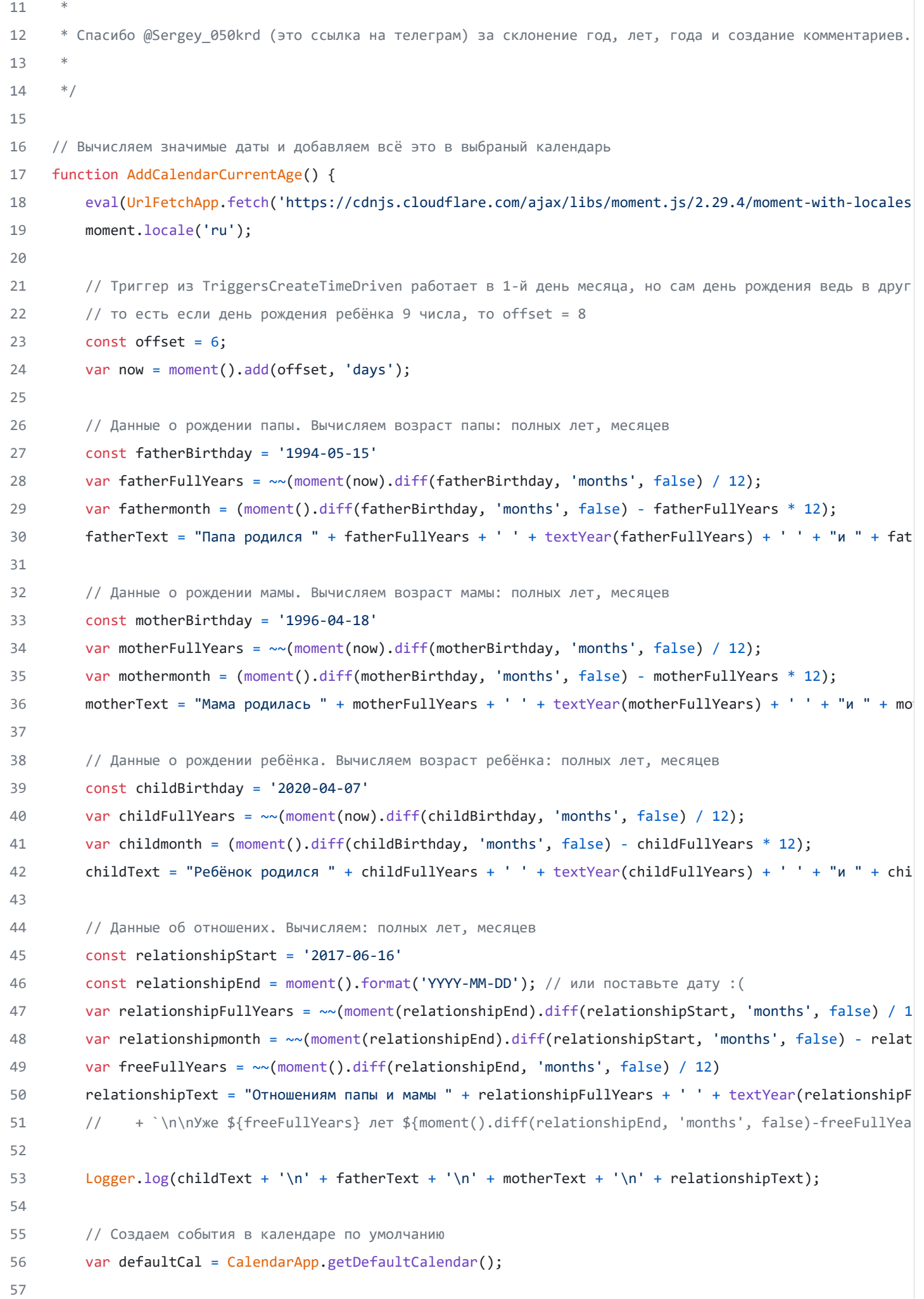

```
58 // Или создаем события в другом календаре. Узнать идентификатор календаря через функцию get_calenda
59 // var defaultCal = CalendarApp.getCalendarById('54r4muXXXXXXXXXvgh4vr2h8@group.calendar.google.com
60
61 var title = `Сегодня ребёнку исполняется ${childFullYears} ${textYear(childFullYears)} и ${moment()
62 var event = defaultCal.createAllDayEvent(title,
63 new Date(now), {
64 // location: "Пермь",
65 description: fatherText + '\n' + motherText + '\n\n' + relationshipText
66 });
67 event.setColor(CalendarApp.EventColor.RED);
68 // event.addPopupReminder(24 * 60 * 2 - 9 * 60); // за 2 дня в 09:00
69 // event.addPopupReminder(24 * 60 * 1 - 9 * 60); // за 1 день в 09:00
70 event.addPopupReminder(4 * 60); // за 1 день в 20:00
71 // event.addPopupReminder(0); // в тот же день в 00:00
72
73 logToDrive(); //создаем файл лога на Гугл диске 
74 }
75
76 // Получаем список идентификаторов всех доступных календарей
77 function getCalendars() {
78 var calendars = CalendarApp.getAllCalendars();
79 Logger.log('Этот пользователь подписан на %s календарей:', calendars.length);
80 for (var i = 0; i < calendars.length; i++) {
81 var calendar = calendars[i];
82 Logger.log((i + 1) + 'й календарь: "' + calendar.getName() + '",\n ID: "' + calendar.getId() +
83 }
84 }
85
86 // Склоняем возраст в годах
87 function textYear(age) {
88 var years;
89 count = age % 100;
90 if (count >= 5 && count <= 20) {
91 years = 'лет';
92 } else {
93 count = count % 10;
94 if (count == 1) {
95 years = 'год';
96 } else if (count >= 2 && count <= 4) {
97 years = 'года';
98 } else {
99 years = 'лет';
100 }
101 }
102 return years;
103 }
104
105 // Силонаом возваст в мосяцах
```

```
105 // Склоняем возраст в месяцах
106 function textMonth(month) {
107 var month;
108 count = month % 100;
109 if (count >= 5 && count <= 20) {
110 month = 'месяцев';
111 } else {
112 count = count % 10;
113 if (count == 1) {
114 month = 'месяц';
115 } else if (count >= 2 && count <= 4) {
116 month = 'месяца';
117 } else {
118 month = 'месяцев';
119 }
120 }
121 return month;
122 }
123
124 // Автоматически создаем новые триггеры для запуска
125 function TriggersCreateTimeDriven() {
126 // Deletes all triggers in the current project.
127 var triggers = ScriptApp.getProjectTriggers();
128 for (var i = 0; i \lt triggers.length; i++) {
129 ScriptApp.deleteTrigger(triggers[i]);
130 }
131 // а теперь создаем
132 ScriptApp.newTrigger("AddCalendarCurrentAge")
133 .timeBased()
134 .onMonthDay(1) //триггер на 1й день месяца
135 .atHour(2)
136 .create();
137 }
138
139 function logToDrive() { //создаем файл лога на диске 
140 var id = ScriptApp.getScriptId();
141 var name = DriveApp.getFileById(id).getName();
142 // определяем имя папки - начало
143 var file = DriveApp.getFileById(id);
144 var folders = file.getParents();
145 while (folders.hasNext()) {
146 var folder name = folders.next().getName();
147 Logger.log("logToDrive. Имя папки: " + folder_name)
148 }
149 // определяем имя папки - конец
150 var fileName = name + "_GoogleAppsLog.txt";
151 try {
152 var dir = DriveApp.getFoldersByName(folder_name).next(); //если в какой-то папке
```

```
Google Calendar_A child's age_v3.gs hosted with ❤ by GitHub view raw
153 } catch (error) {
154 var dir = DriveApp.getRootFolder(); //если корень диска
155 }
156
157 var files = dir.getFiles();
158 while (files.hasNext()) {
159 var file = files.next();
160 Logger.log("logToDrive. Файлы в папке: " + file.getName())
161 if (file.getName() === fileName) {
162 file.setTrashed(true); //удаляем предыдущий лог файл
163 break;
164 }
165 }
166 var file = dir.createFile(fileName, Logger.getLog()); //создаем лог файл
167 }
```
# Как пользоваться?

Для того, чтобы воспользоваться скриптом создайте новый скрипт через меню. Если у вас нет в меню такого пункта «Google Apps Script», то там же надо нажать «Подключить другие приложения» и в поиске найти «Google Apps Script» и подключить, тогда пункт в меню появится:

### Мой диск > Скрипты -

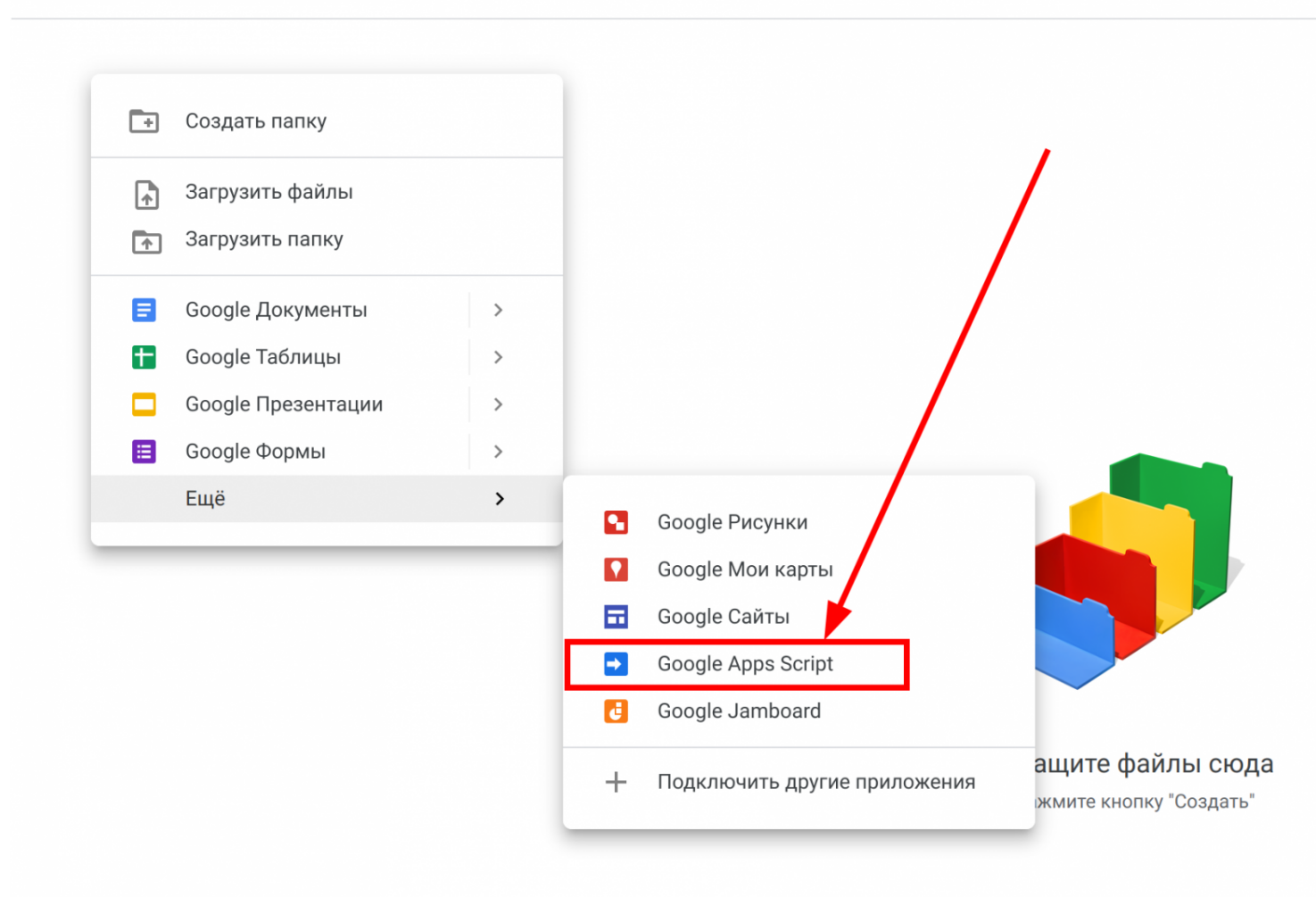

Создание файла скрипта

Скопируйте туда содержимое одного из примеров, я буду копировать отображение возраста контактов в Гугл календаре на день их рождения :

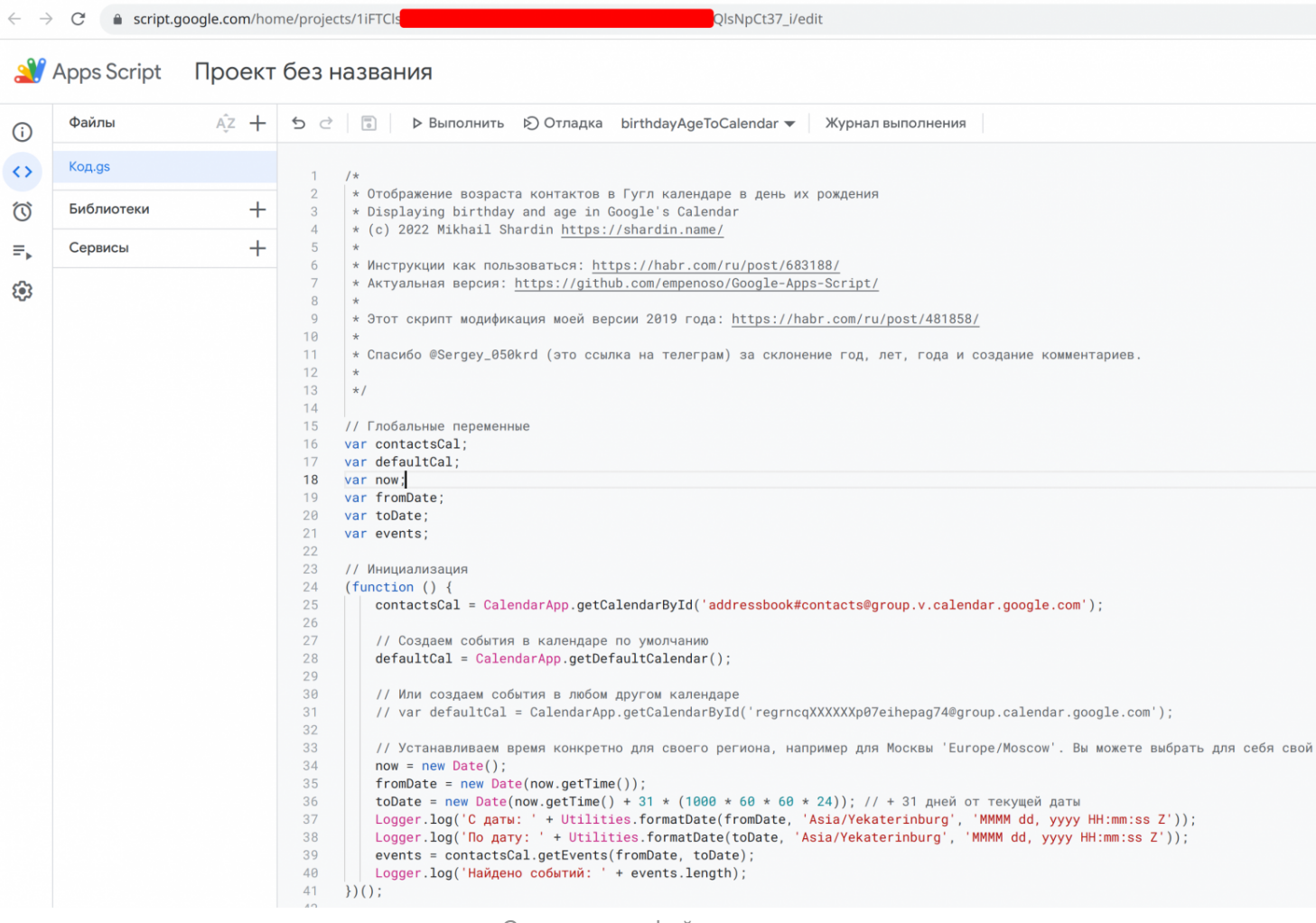

Содержимое файла скрипта

# Тестово запустите функцию birthdayAgeToCalendar() :

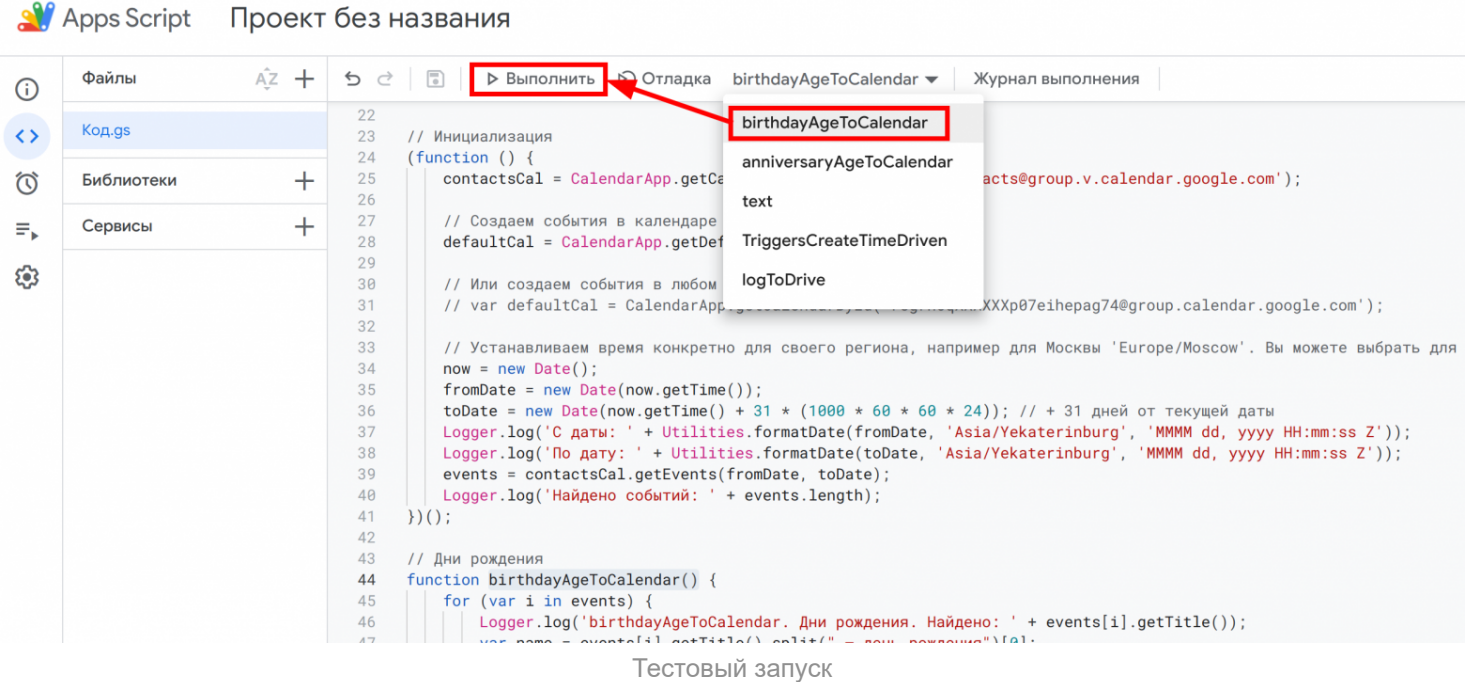

# Теперь вам надо дать все необходимые разрешения, чтобы скрипт мог выполнять свою работу:

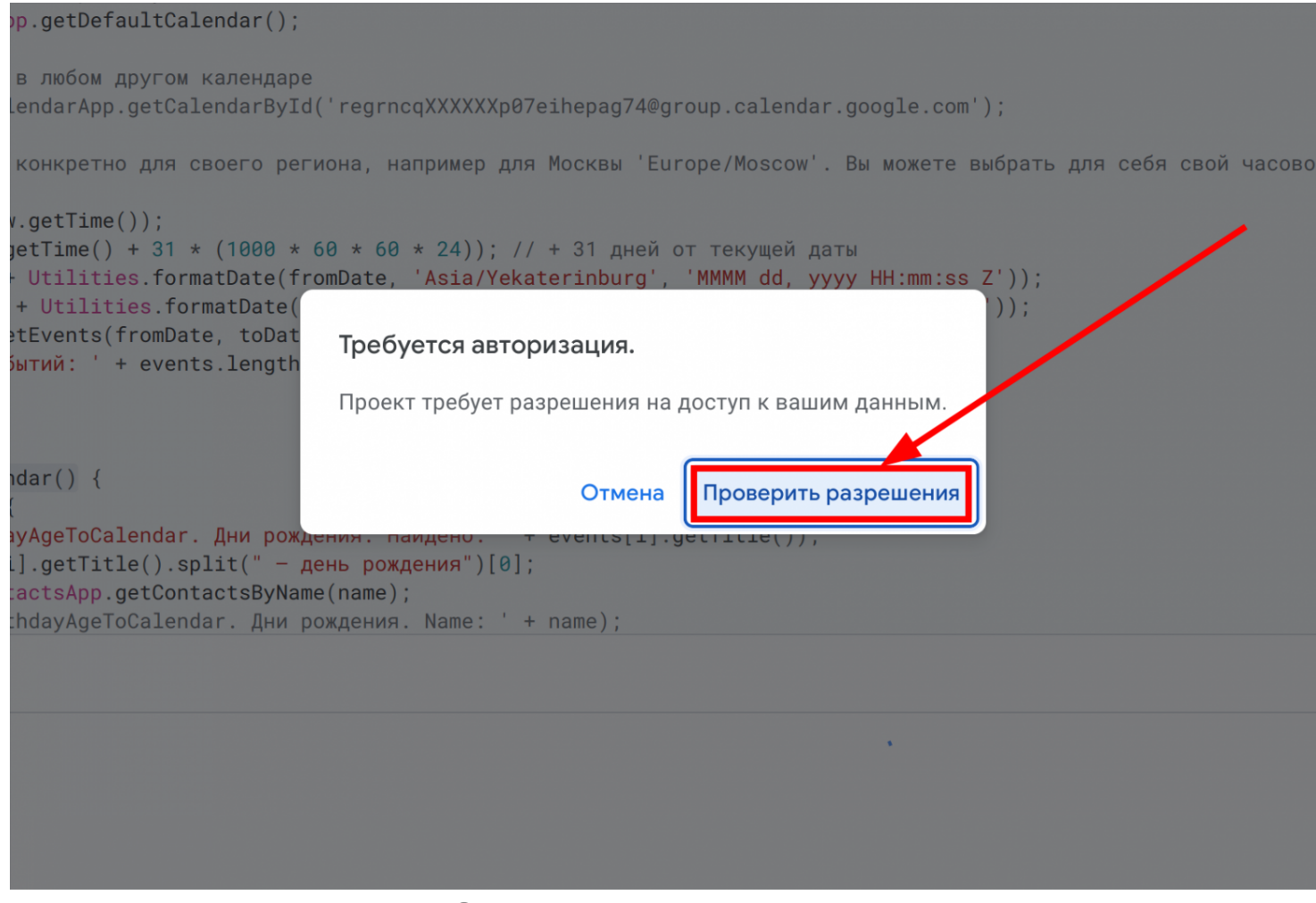

Окно авторизации при первом запуске

Перейдите в дополнительные настройки и просмотрите все разрешения:

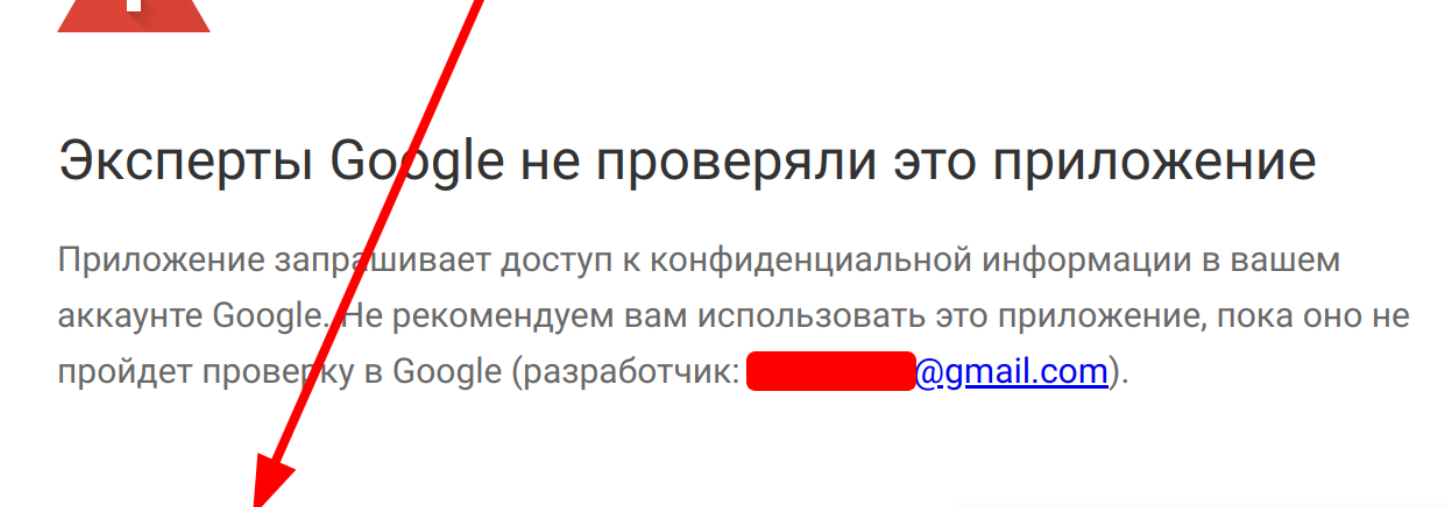

Скрыть дополнительные настройки

НЕ ПРЕДОСТАВЛЯТЬ ДОСТУП

Продолжайте только в том случае, если вы осознаёте все риски и доверяете разработ чику <u>@gmail.com</u>).

Перейти на страницу "Проект без названия" (небезопасно)

Авторизация этого скрипта

Приложение запрашивает следующие разрешения:

- Просмотр, создание, изменение и удаление всех файлов на Google Диске.
- Просмотр, изменение, скачивание и безвозвратное удаление ваших контактов.
- Просмотр, изменение и безвозвратное удаление всех календарей, с которыми вы можете работать в Google Календаре, а также предоставление доступа к ним.
- Работа приложения во время отсутствия пользователя.

Нажмите «Разрешить», для того, чтобы начать использовать скрипт. Вы в любое время можете посмотреть список выданных вами [разрешений на специальной странице](https://myaccount.google.com/permissions?pli=1) и в один клик их отозвать.

После получения разрешения появится окно журнала выполнения:

| Z0<br>27          | Создаем события в календаре по умолчанию                                             |
|-------------------|--------------------------------------------------------------------------------------|
| Журнал выполнения |                                                                                      |
| 10:53:25          | Примечание Выполнение начато                                                         |
| 10:53:25          | Информация С даты: August 18, 2022 10:53:25 +0500                                    |
| 10:53:25          | Информация По дату: September 18, 2022 10:53:25 +0500                                |
| 10:53:26          | Информация Найдено событий: 3                                                        |
| 10:53:26          | Информация birthdayAgeToCalendar. Дни рождения. Найдено: Иван Петров - день рождения |
| 10:53:28          | Информация birthdayAgeToCalendar. Дни рождения. Иван Петров, 25 лет.                 |
|                   |                                                                                      |

Результат работы скрипта

# Что в итоге?

В календаре появится запись о дне рождении, но только если в ближайшем месяце у вас обозначены дни рождения хотя бы у одного человека.

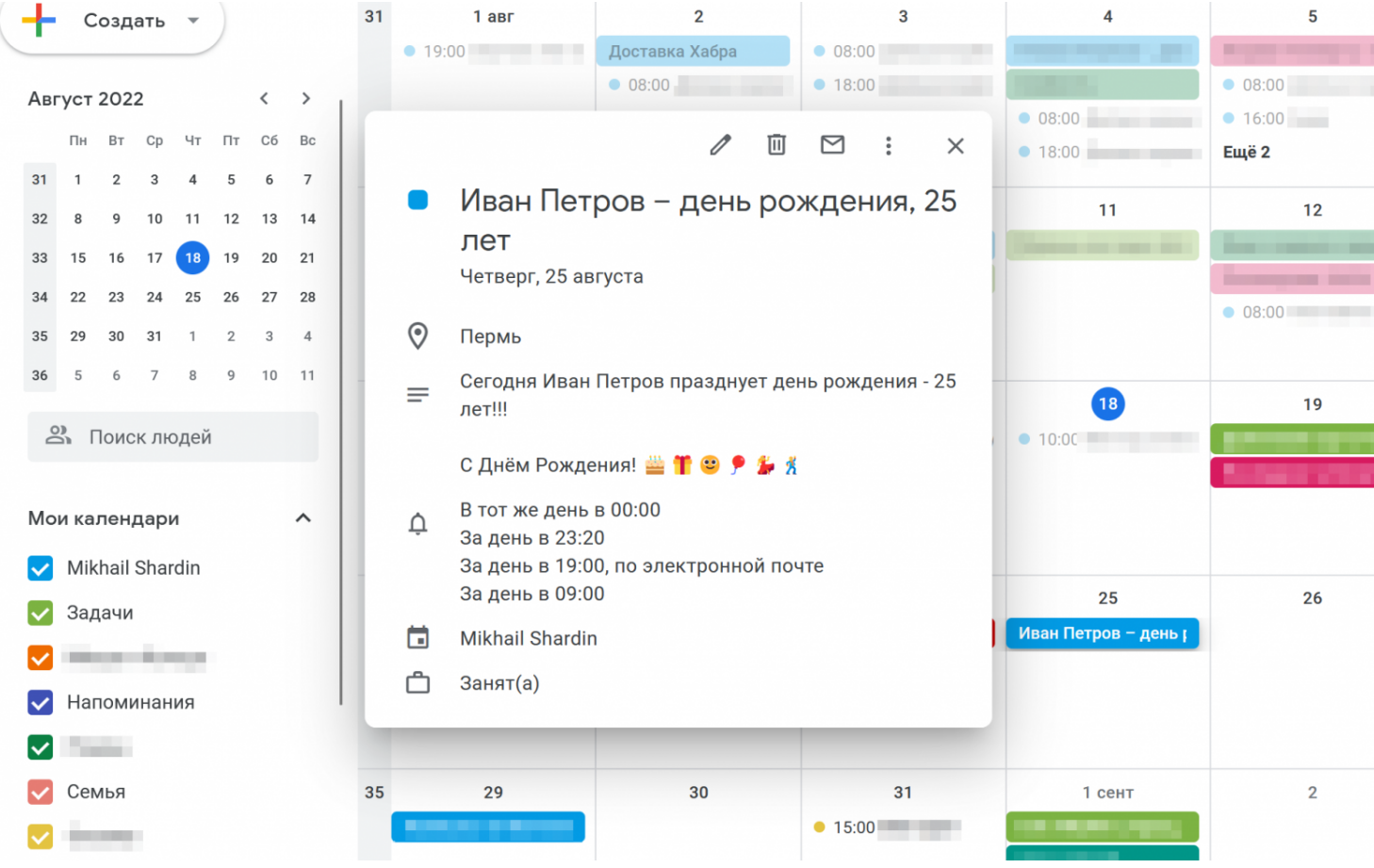

Автоматически созданное событие

# Измените данные примера на свои собственные для возраста малыша

Для второго варианта кода после тестового запуска внесите свои даты в код и исправьте имена:

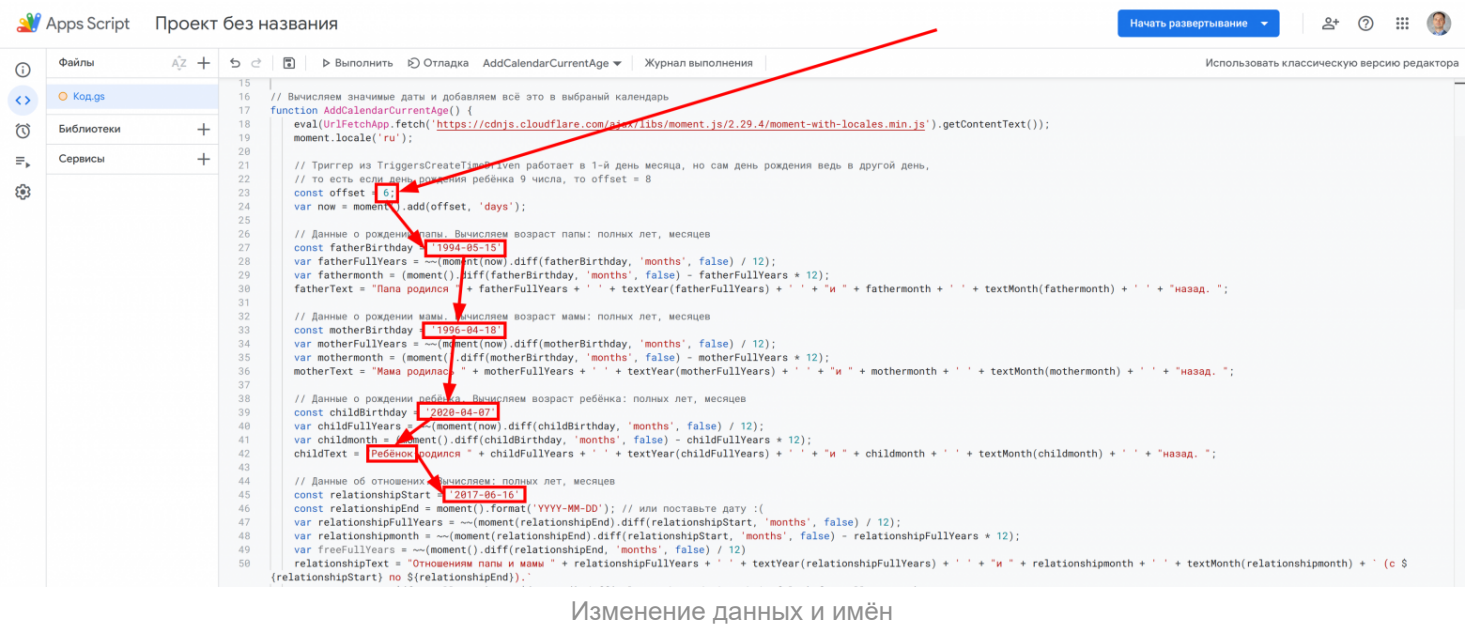

После этого выполните функцию TriggersCreateTimeDriven() для того чтобы каждый раз 1го числа каждого месяца этот скрипт выполнялся автоматически, создавая событие в календаре на грядущий месяц.

После этого обязательно задайте offset . Если день рождение ребёнка приходится на 9 число, то этот параметр равен 8. Этот параметр - сдвиг в расчётах нужен потому что все расчёты будут выполняться первого числа каждого месяца, а день рождения, например, 9 числа.

Вот и всё! Вы справились! Автоматические напоминалки созданы.

Актуальную версию всегда можно посмотреть на **Гитхабе** - empenoso/Google-Apps-Script.

Автор: [Михаил Шардин,](https://shardin.name/)

18 августа 2022 г.

Только зарегистрированные пользователи могут участвовать в опросе. [Войдите,](https://habr.com/kek/v1/auth/habrahabr/?back=/ru/articles/683188/&hl=ru) пожалуйста.

**А вы помните возраст людей, которые записаны в вашей записной книжке?**

**4.35%** Да 1

## **52.17% Нет продала на продала на продала на продала на продала на продала на продала на продала на продала на**

### **43.48% Примерно** 10

Проголосовали 23 пользователя. Воздержался 1 пользователь.

**Теги:** [дети](https://habr.com/ru/search/?target_type=posts&order=relevance&q=%5B%D0%B4%D0%B5%D1%82%D0%B8%5D), [ребенок](https://habr.com/ru/search/?target_type=posts&order=relevance&q=%5B%D1%80%D0%B5%D0%B1%D0%B5%D0%BD%D0%BE%D0%BA%5D), [день рождение,](https://habr.com/ru/search/?target_type=posts&order=relevance&q=%5B%D0%B4%D0%B5%D0%BD%D1%8C%20%D1%80%D0%BE%D0%B6%D0%B4%D0%B5%D0%BD%D0%B8%D0%B5%5D) [google календарь](https://habr.com/ru/search/?target_type=posts&order=relevance&q=%5Bgoogle%20%D0%BA%D0%B0%D0%BB%D0%B5%D0%BD%D0%B4%D0%B0%D1%80%D1%8C%5D), [google apps script](https://habr.com/ru/search/?target_type=posts&order=relevance&q=%5Bgoogle%20apps%20script%5D)

**Хабы:** [Open source](https://habr.com/ru/hub/open_source/), [JavaScript](https://habr.com/ru/hub/javascript/), [Google API](https://habr.com/ru/hub/google_api/), [Google Cloud Platform](https://habr.com/ru/hub/googlecloud/)

## **Редакторский дайджест**

Присылаем лучшие статьи раз в месяц

Электропочта

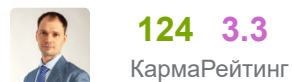

## **Михаил Шардин** [@empenoso](https://habr.com/ru/users/empenoso/)

Разработчик

[Сайт](https://shardin.name/)

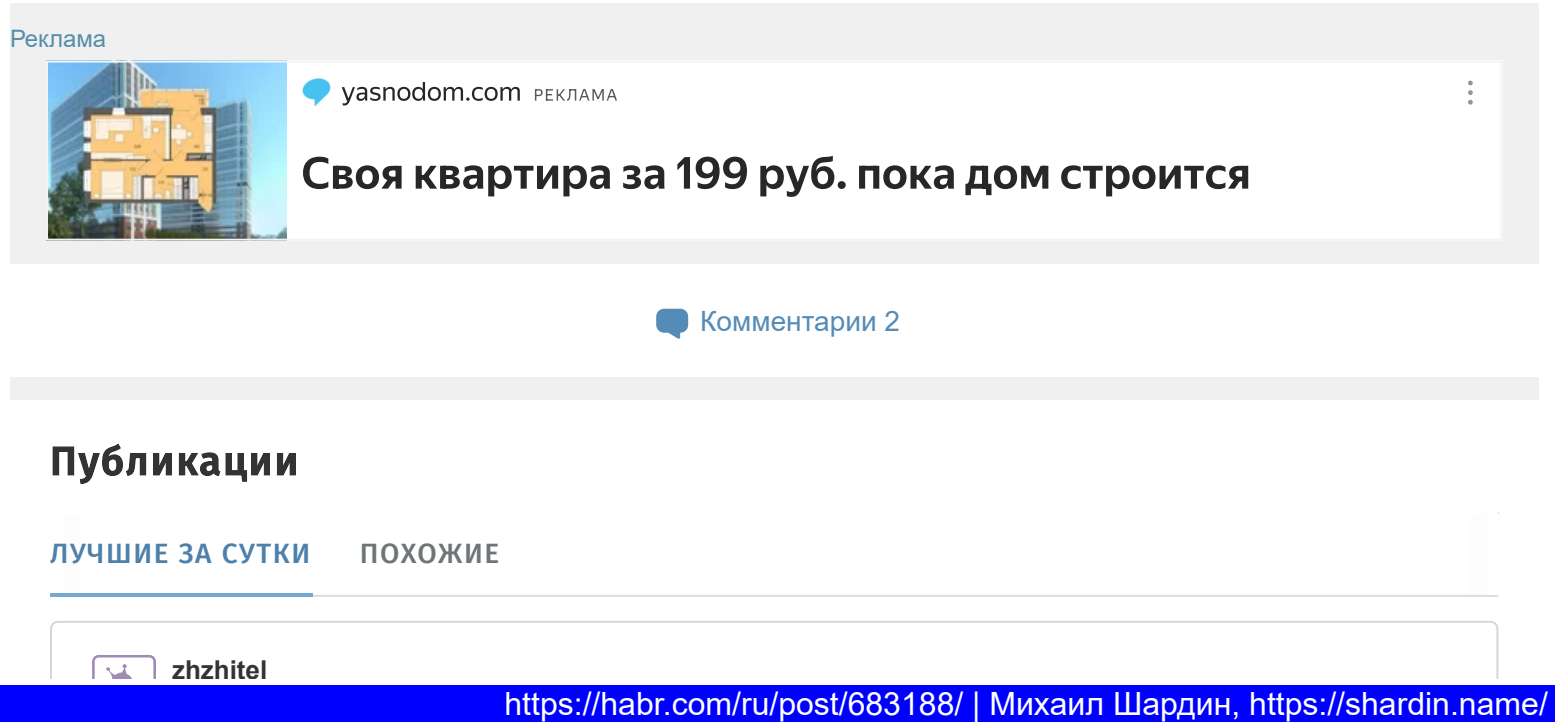

×

 $\rightarrow$ 

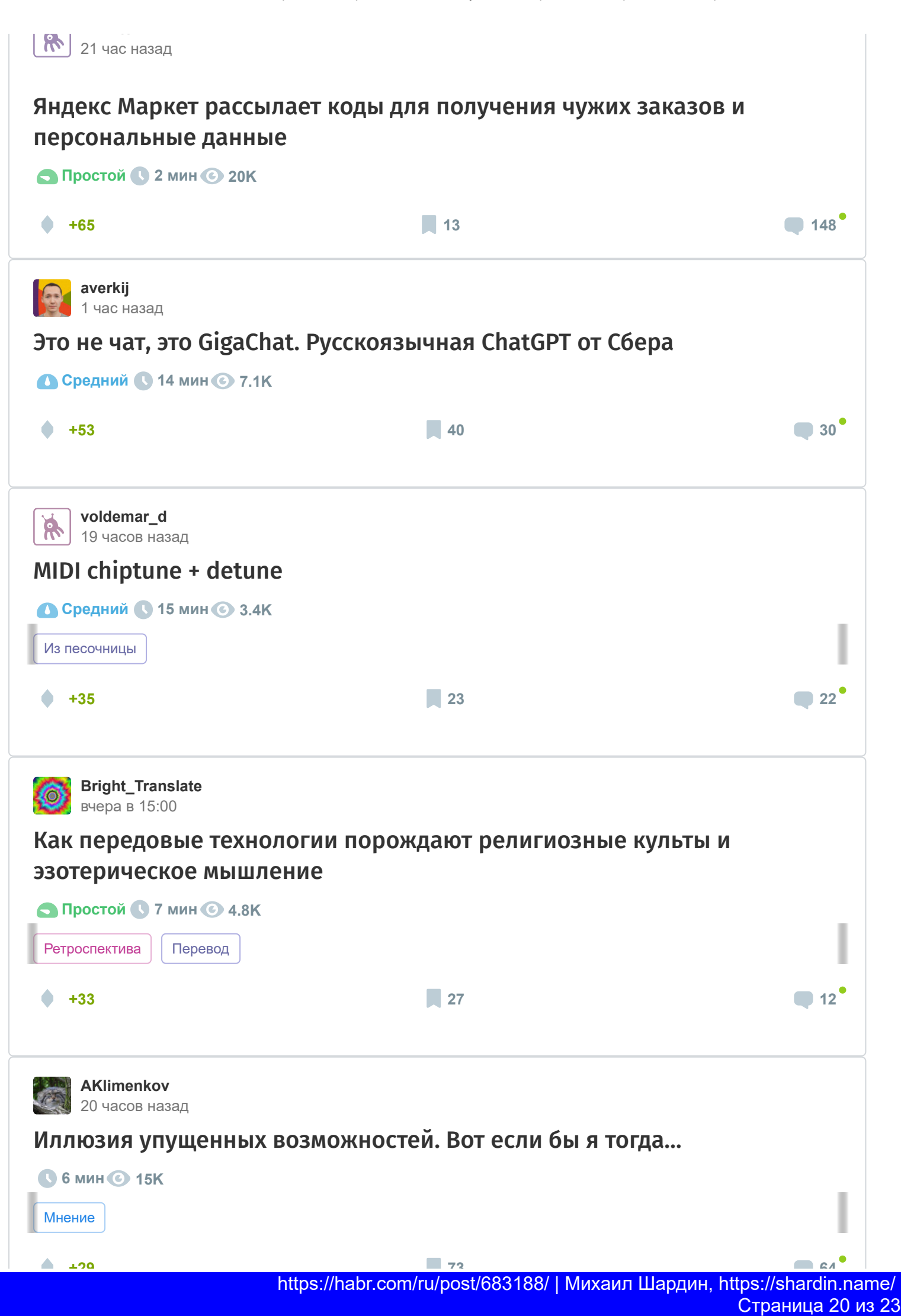

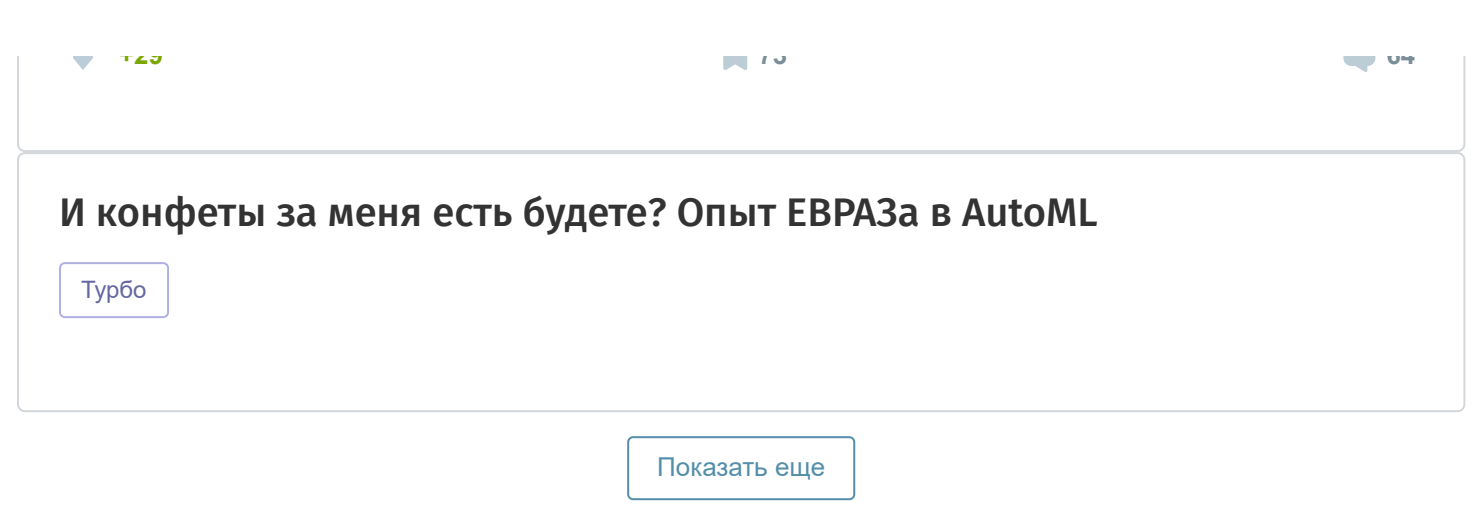

### ИСТОРИИ

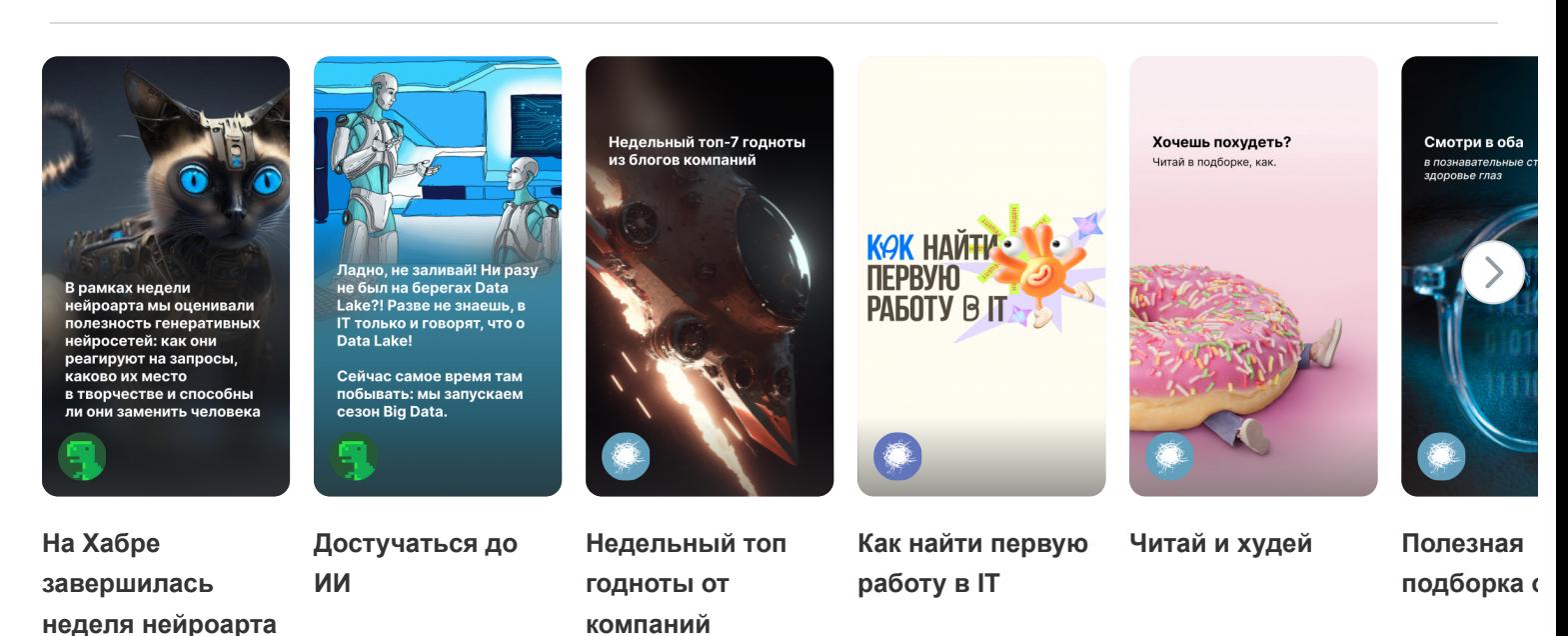

## [ЗАКАЗЫ](https://freelance.habr.com/tasks?utm_campaign=tasks_postlist&utm_content=tasks&utm_medium=habr_block&utm_source=habr_mob)

## [Разработка на Drupal](http://freelance.habr.com/tasks/498329?utm_campaign=tasks_postlist&utm_content=task&utm_medium=habr_block&utm_source=habr_mob)

8000 руб./за проект · 2 отклика · 10 просмотров

## [Автоматизировать подгрузку данных из Excel в google form и рассылка](http://freelance.habr.com/tasks/498299?utm_campaign=tasks_postlist&utm_content=task&utm_medium=habr_block&utm_source=habr_mob)

5000 руб./за проект · 3 отклика · 31 просмотр

# [Разработка пользовательского шаблона для GTM](http://freelance.habr.com/tasks/498283?utm_campaign=tasks_postlist&utm_content=task&utm_medium=habr_block&utm_source=habr_mob)

25000 руб./за проект · 2 отклика · 26 просмотров

# [Нужно с помощью node js открыть gitbash и ТОЛЬКО потом вызвать команду](http://freelance.habr.com/tasks/498273?utm_campaign=tasks_postlist&utm_content=task&utm_medium=habr_block&utm_source=habr_mob)

1000 руб./за проект · 3 отклика · 29 просмотров

# [Обучение поиску свободных домены с отслежкой](http://freelance.habr.com/tasks/498265?utm_campaign=tasks_postlist&utm_content=task&utm_medium=habr_block&utm_source=habr_mob)

10000 руб./за проект · 3 отклика · 51 просмотр

[Больше заказов на Хабр Фрилансе](https://freelance.habr.com/tasks?utm_campaign=tasks_postlist&utm_content=tasks_all&utm_medium=habr_block&utm_source=habr_mob)

#### МИНУТОЧКУ ВНИМАНИЯ

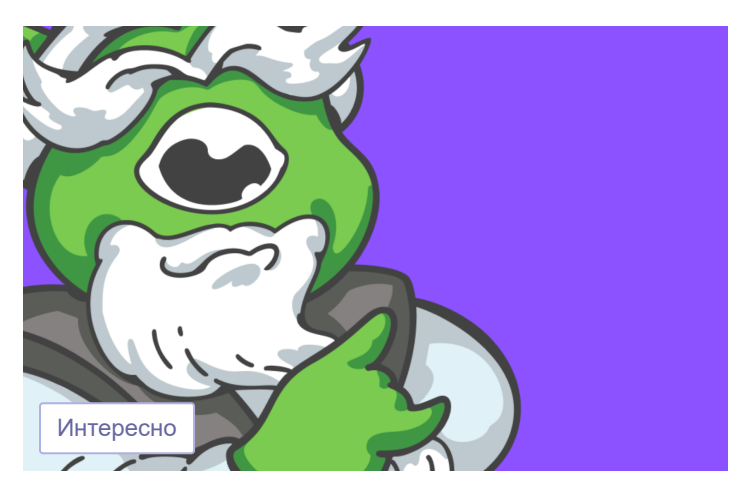

Глупым вопросам и ошибкам — быть! IT-[менторство](https://effect.habr.com/a/BMMyFk879qvebfeTmTJ9TbYeeb1cb-VHbuWoudzQKLZ_5DCx6CEqhhMed3YsH9VdLdUdOFj38gOMLIJJIBLqGBl9Q7GsgN7qge8fRqdHovWfYoRMLz6gW2kvTzasU-cm3JKmssvKZyw03ct6Go5tQGLSypggdWGdxdLvl4KjEf8YxRT_PiYzH1UprN6fmWk) на ХК

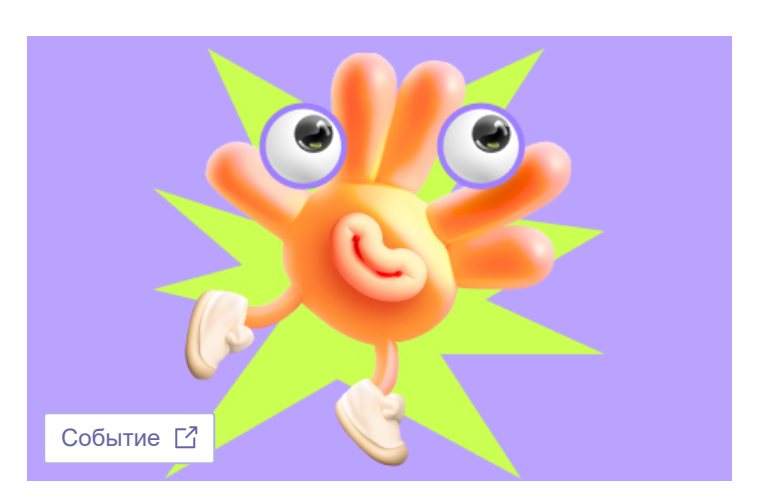

Как найти первую работу в IT и не [облажаться](https://effect.habr.com/a/YeLS4UVtqQ495nm2vaBrUaQbRz9Kh-uvLhdSEtkDfFVowqGcgANfNHdhpAFJRXspnNECaTPmmldv3x17XhuyCcL10y9LpohxR_BQB4_nnDfa)

#### РАБОТА

## [React разработчик](https://career.habr.com/vacancies/react_razrabotchik) 108 вакансий

[JavaScript разработчик](https://career.habr.com/vacancies/programmist_javascript) 275 вакансий

#### [Все вакансии](https://career.habr.com/catalog)

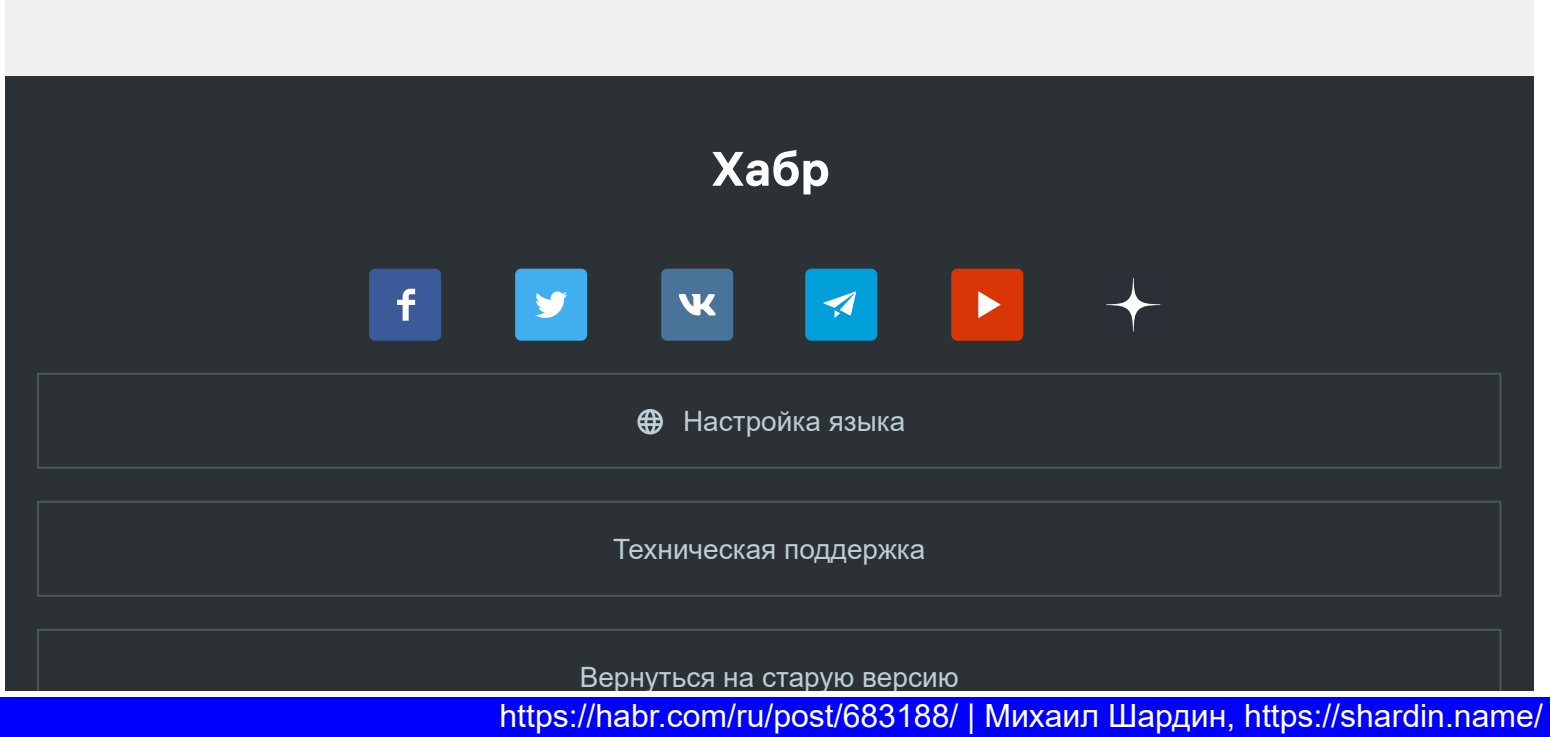

Страница 22 из 23

© 2006–2023, [Habr](https://company.habr.com/)

р у [ру](https://habr.com/berserk-mode-nope)ски против поставка на села во села во села во села во села во села во села во села во села во села во с<br>Поставка